## **スタンプラリーの参加方法**

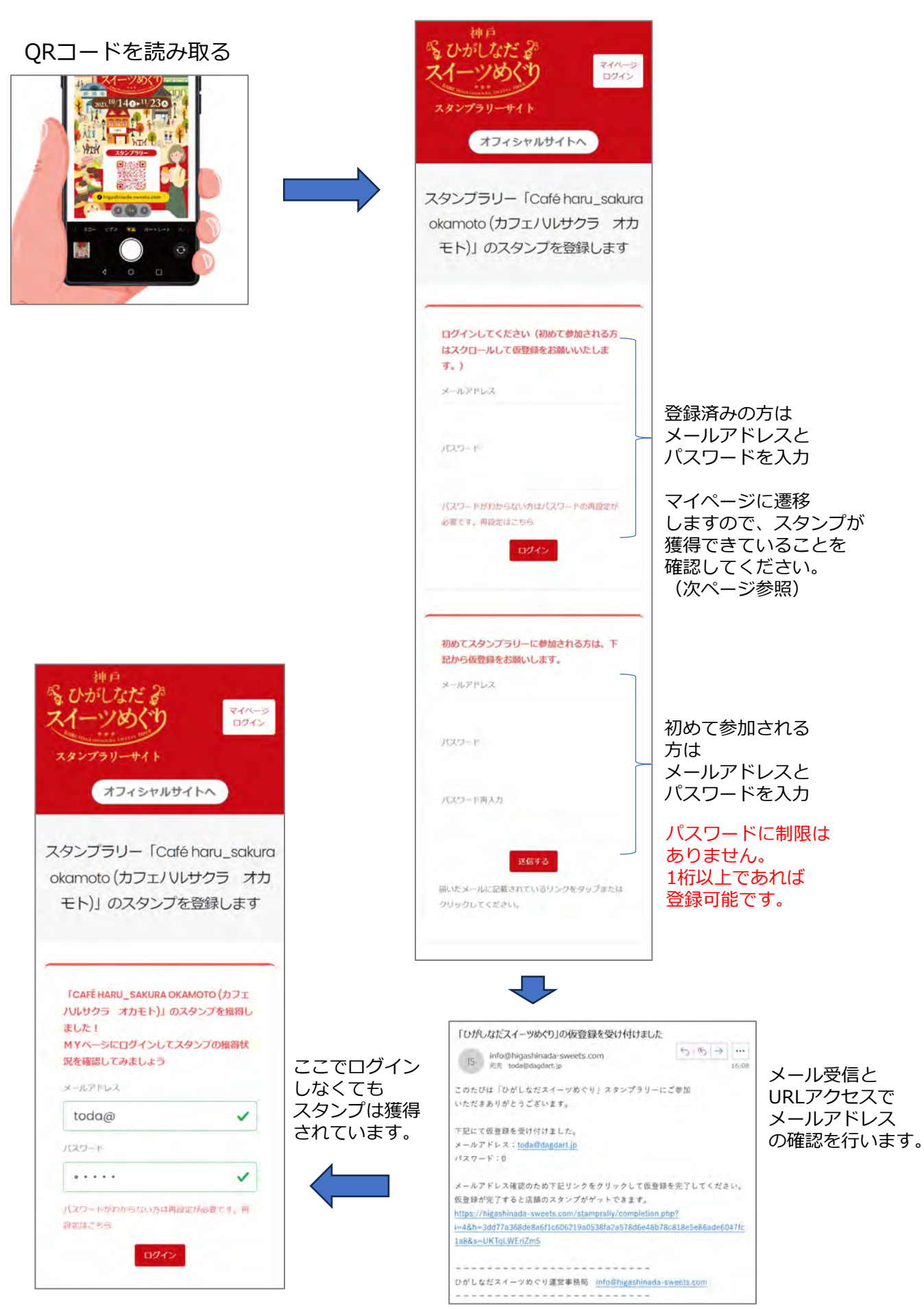

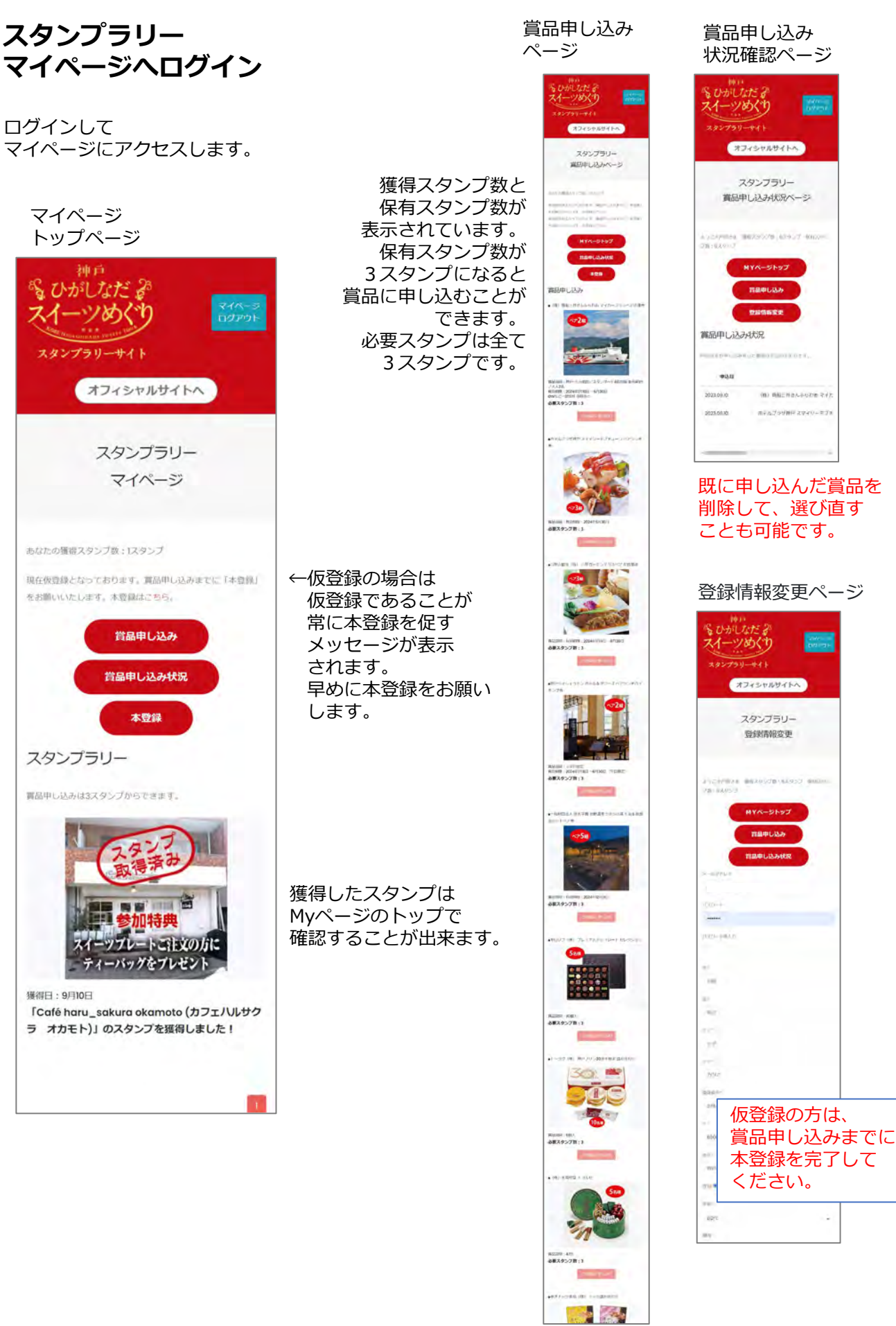